ولشرر وحس دنان، فك وصورت الحساس المريد.<br>محسى راديولوژي دنان، فك وصورت مرکز تخصصی رادیولوژی فک و صورت دكتر روح اله باصر

 $\Omega$ 

 $2$  77642

کد امنیتی

تأييد

- ابتدا با مرورگرر کرامیوترر رلتری را متبا ر خـــود وارد ســـایت مرکـــز بـــه آدرس DrBaser.ir مراجعه کنید .
- ح سپس در قسمت ورود بیماران ، کد پـذیرش ارسالی به موبایل شما از طریق پیامک یا کد چاپ شده روی لیبل خود را در قسمت سپس در قسمت ورود بیماران ، کد پـذیرش<br>ارسالی به موبایل شما از طریق پیامک یا کـد<br>چاپ شده روی لیبل خود را در قسمت<br>یو زیر : لیبل چاپ شده برای یک بیمار است الله ویژه مراجعین می است وارد نمائید .<br>این زیر : لیبل چاپ شده برای ی

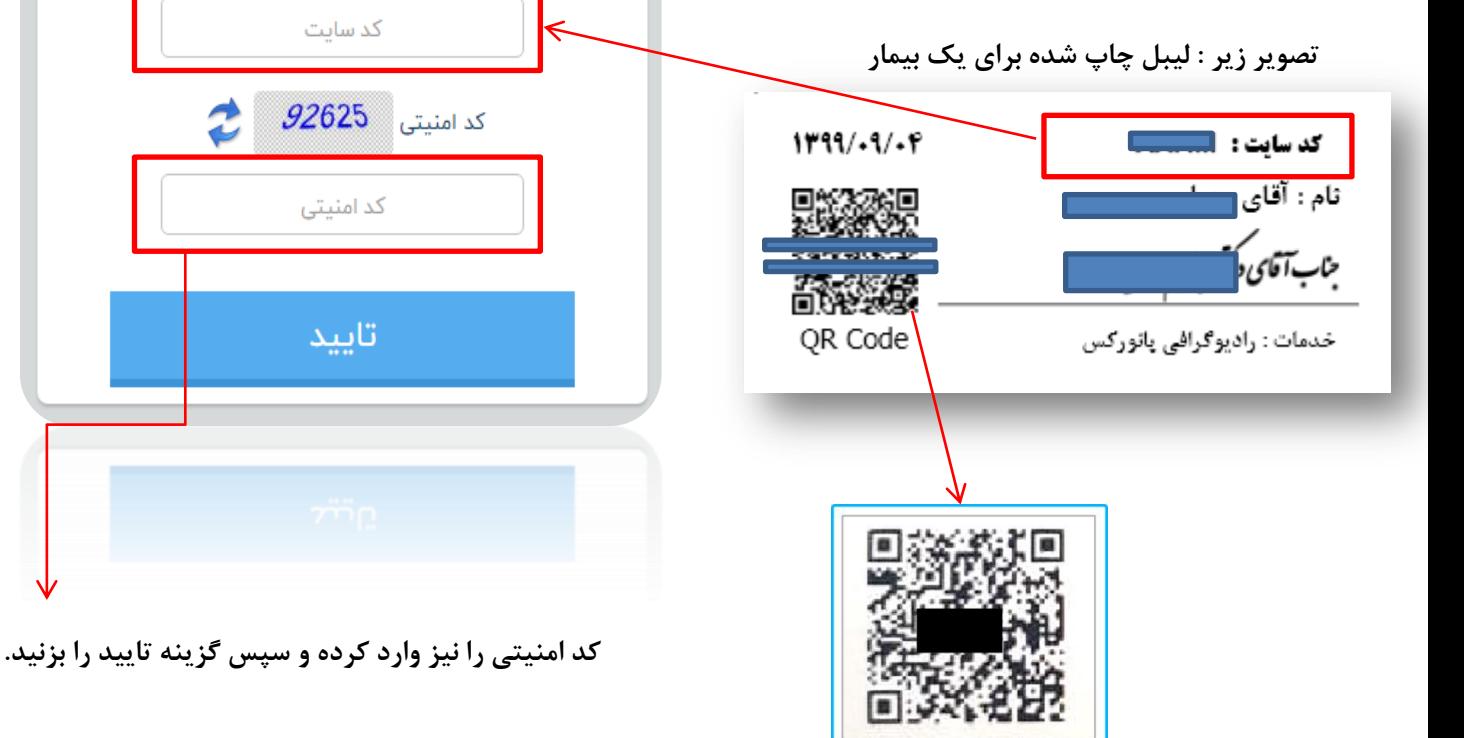

**کد QR چاپ شده روی لیبل برای مشاهده مستقیم تصویر**

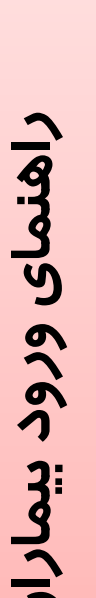

## **تصویر پیامک ارسالی برای بیمار**

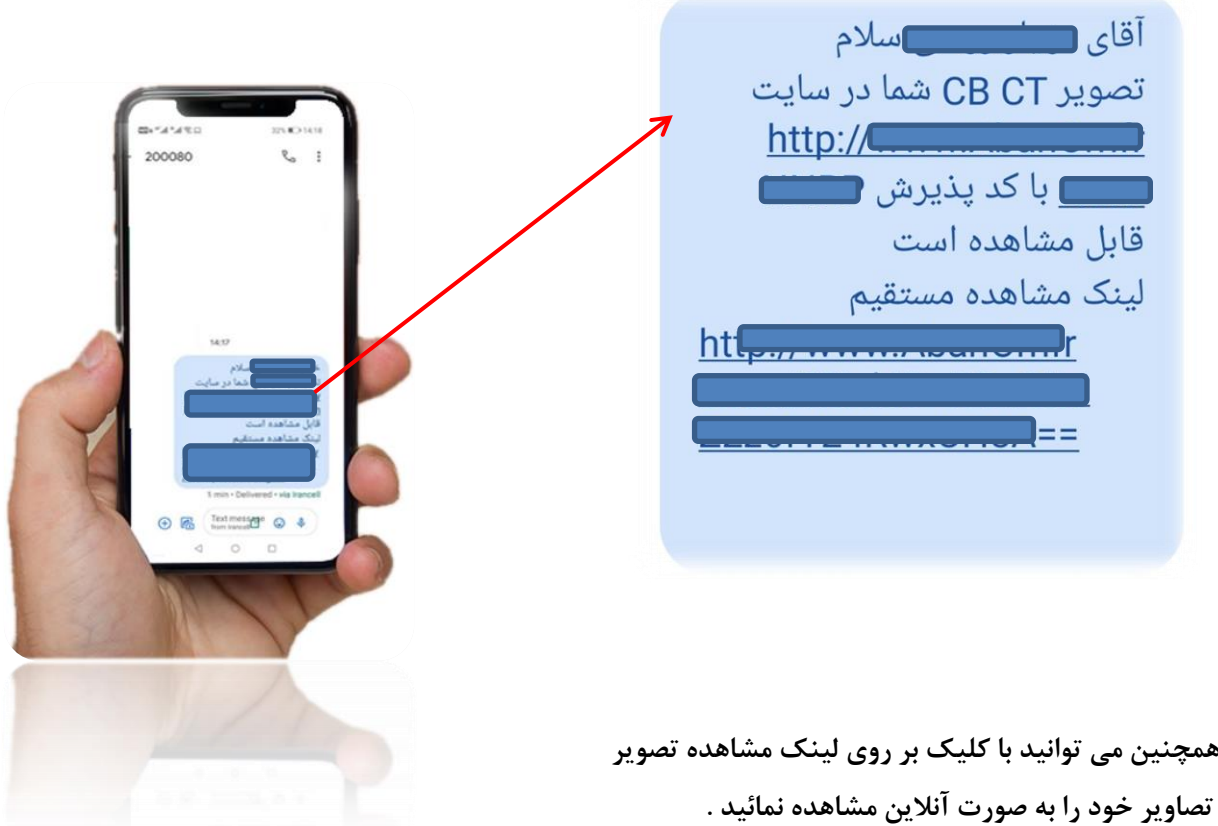

 **پس از ورود در این صفحه می توانید تصاویر خود را مشاهده و به اطالعاتی مانند نام پزشک ، تاریخ عکس و ... .دسترسی داشته باشید و حتی آن را پس از اعمال تغییرات ، به راحتی ذخیره نمائید.**

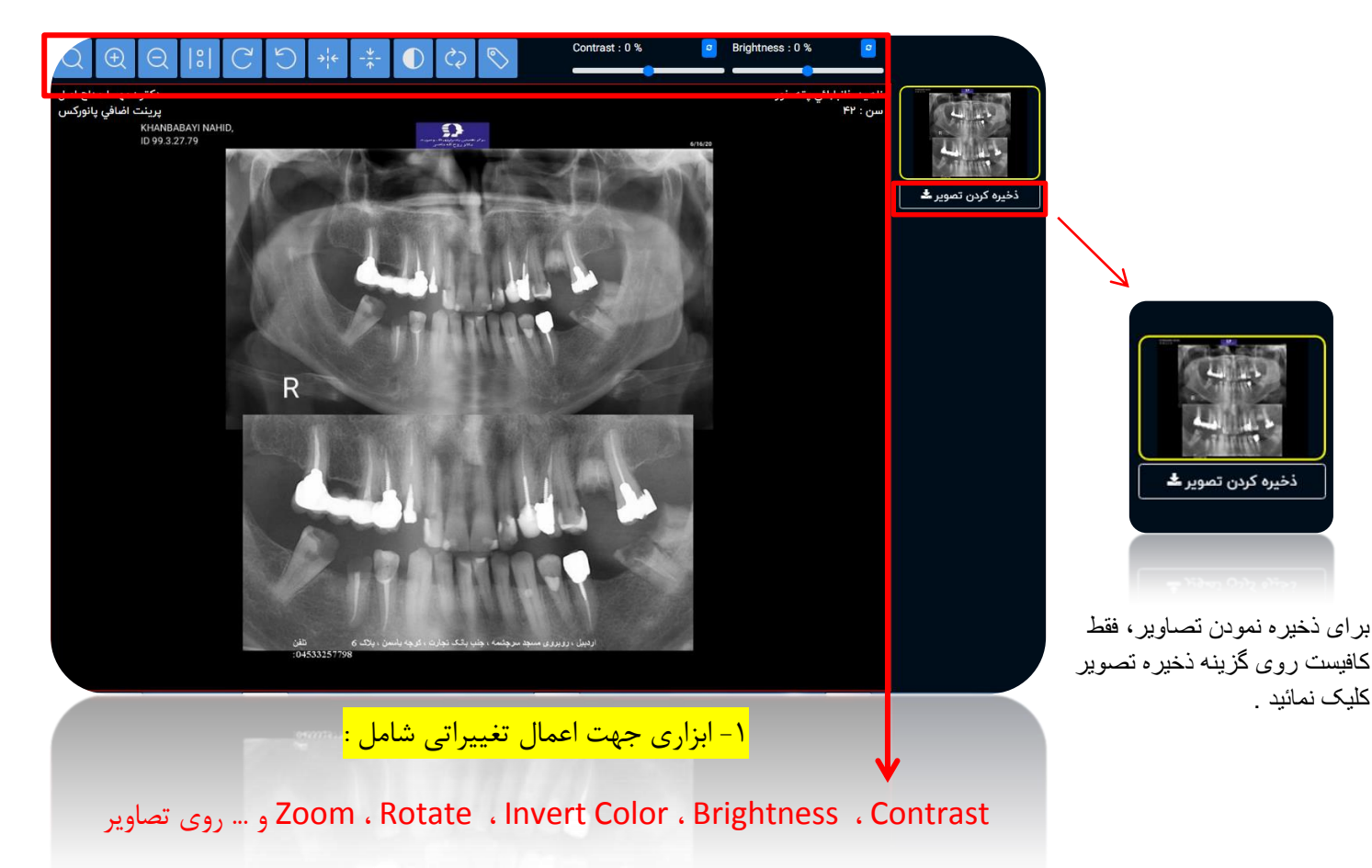